## Lab 1

### COMP9021, Session 2, 2015

Create two sequences of directories,

- ~/COMP9021/Labs and
- ~/COMP9021/Lectures.

One way to do this is to, in your home directory, execute the Unix command

mkdir -p COMP9021/Labs COMP9021/Lectures

Download from the course's website the compressed archives

- Lab\_1.tar.gz and
- Lecture\_1.tar.gz,

and save them in the appropriate directories. Decompress the archives. One way to do this is to, in the directory ~/COMP9021/Labs, execute the Unix command

#### tar xzf Lab\_1.tar.gz

and in the directory ~/COMP9021/Lectures, execute the Unix command

tar xzf Lecture\_1.tar.gz

This will create a subdirectory Lab\_1 of ~/COMP9021/Labs and a subdirectory Lecture\_1 of ~/COMP9021/Lectures, each of which will contain the provided material. The archives can then be deleted. One way to do this is, in the directory ~/COMP9021, execute the Unix command

rm Labs/\*gz Lectures/\*gz

You will do the same for the following labs and lectures; recall then to refer to these instructions if needed.

## **1 Running python code**

Experiment with the different ways of running python code as described in the pdf document Running python code.pdf, which is part of the material for the first lecture.

## **2 Text-based programs**

#### **2.1 Arithmetic computations**

Run and study the program fahrenheit to celsius.py.

Then write a program celsius\_to\_fahrenheit.py that displays a conversion table from Celsius degrees to Fahrenheit degrees, with the former ranging from 0 to 100 in steps of 10.

#### **2.2 Lists**

Run and study the program max\_in\_list.py.

Then write a program largest\_difference.py that generates a list of 10 random integers between -50 and 50 (included), prints out the list, computes the maximum difference, in absolute value, between 2 successive elements in the list, and prints it out. Here is a possible interaction:

```
$ python3 largest_difference.py
The list is: [1, -15, 30, -35, -15, -42, -16, -43, 4, -29]
The maximum difference between successive numbers in this list is: 65
$ python3 largest_difference.py
The list is: [21, -23, 25, -15, 48, 30, 6, -47, 8, 33]
The maximum difference between successive numbers in this list is: 63
$ python3 largest_difference.py
The list is: [-22, 9, 5, 33, 29, 26, -42, 7, 39, 3]
The maximum difference between successive numbers in this list is: 68
```
To compute the absolute value of a number x, you can use  $abs(x)$ ; *e.g.*, both  $abs(2)$  and  $abs(-2)$ evaluate to 2.

# **3 Drawing pictures with turtle**

For the following exercises, you can refer to the [Turtle graphics](https://docs.python.org/3.4/library/turtle.html) documentation, but you can complete the exercises by just studying the sample programs.

### **3.1 An hexagram**

Run and study the program dodecagrams.py.

Then write a program hexagram.py that draws an hexagram that is centred horizontally in the window that displays it, with the colour of the tips alternating red and blue:

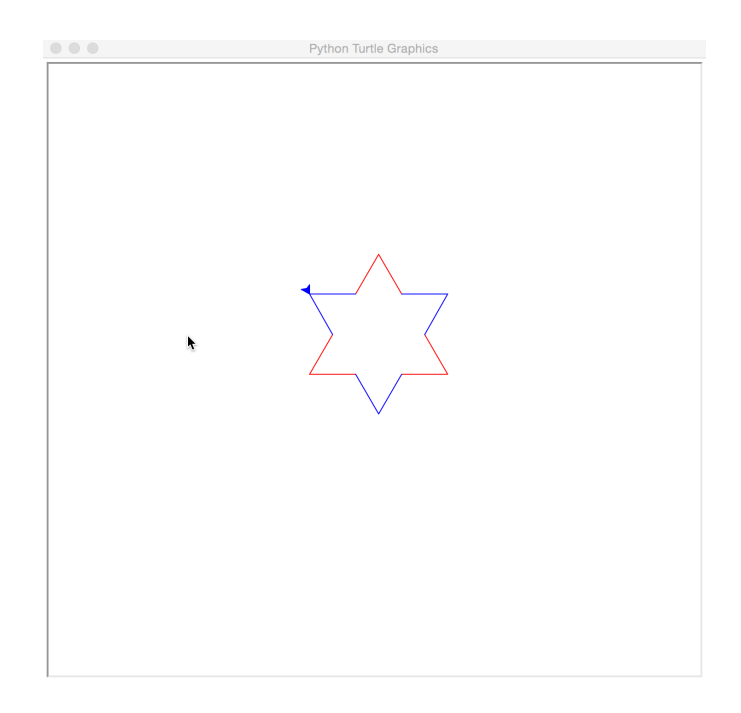

You are encouraged to draw the red part and then the blue part of the star.

## **3.2 An octagram**

Run and study the program dodecagon.py.

Then write a program octagram.py that draws an octagram, the inscribed octagon being coloured yellow, and the colour of the triangles alternating red and blue:

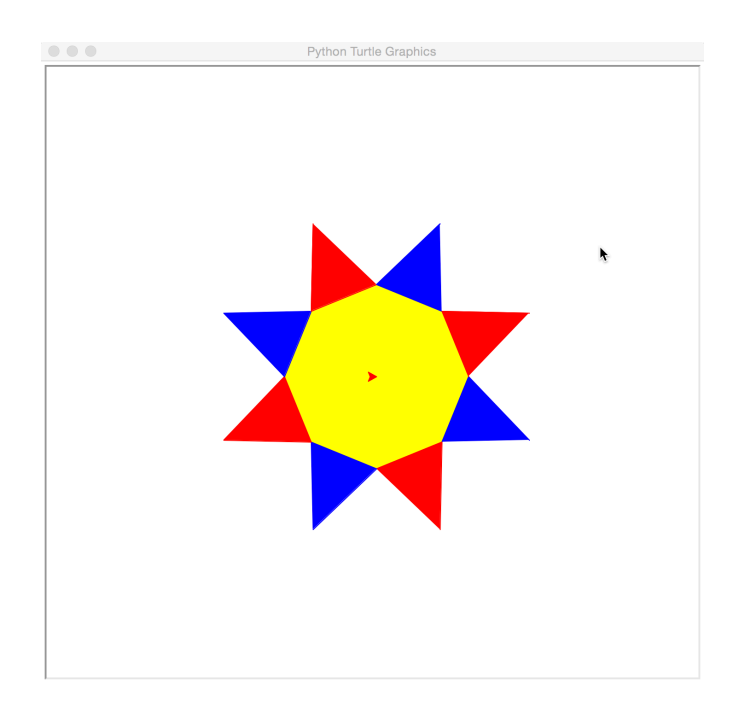

You can set the distance from the centre to an edge of the inscribed octagon to 100 pixels, and the distance from the centre to the tip of a triangle to 180 pixels.